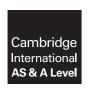

## **Cambridge International Examinations**

Cambridge International Advanced Subsidiary and Advanced Level

COMPUTER SCIENCE 9608/02

Paper 2 Fundamental Problem-solving and Programming Skills SPECIMEN MARK SCHEME

For Examination from 2015

2 hours

**MAXIMUM MARK: 75** 

```
2
1
  Dim HomeTeamName As String
   Dim AwayTeamName As String
   Dim WinningTeamName As String
   Dim HomeRuns As Integer
   Dim AwayRuns As Integer
   Dim RunDifference As Integer
   HomeTeamName = Console.ReadLine
   HomeRuns = Console.ReadLine
   AwayTeamName = Console.ReadLine
   AwayRuns = Console.ReadLine
   If HomeRuns > AwayRuns Then
       WinningTeamName = HomeTeamName
   Else
       WinningTeamName = AwayTeamName
   End If
   RunDifference = Math.Abs(HomeRuns - AwayRuns)
   Console.WriteLine("Winning team was " & WinningTeamName
       & " who scored " & RunDifference & " more runs")
       Mark as follows:
       Declaration of name strings
                                                                                 [1]
       Declaration of scores
                                                                                 [1]
       Input for name strings
                                                                                 [1]
       Input of two scores
                                                                                 [1]
       Calculation of the runs difference
                                                                                 [1]
       Calculation of the difference
                                                                                 [1]
       2 \times IF or IF-THEN-ELSE used
                                                                                 [1]
```

[Total: 9]

[1]

© UCLES 2012 9608/02/SM/15

Stored as WinningTeamName

Output shows team and runs difference

2

| (a) (i) | Identifier table: INTEGER Explanation – the next number selected                                                                                                    | [1]<br>[1]        |
|---------|----------------------------------------------------------------------------------------------------|-------------------|
| (ii)    | <pre>Pseudocode: FOR Counter ←1 to 6    NextNumber ← INT(RND()*50) + 1    OUTPUT NextNumber ENDFOR / anything to mark the end of the loop OUTPUT "That completes the draw"</pre> | [1]<br>[1]        |
| de      | ogram code demonstrates:<br>claration of variables<br>rrectly formed 'count-controlled' loop<br>ear use of relevant inbuilt function                                             | [1]<br>[1]        |
| (c) (i) | Explanation, e.g., It is not known how many times the loop needs to be execute generate 6 different numbers.                                                                     | d to<br>[1]       |
| (ii)    | any post-condition or pre-condition loop                                                                                                    | [1]               |
| (iii)   | PROCEDURE InitialiseNumberDrawn  FOR Index ← 1 TO 50  NumberDrawn[Index] ← FALSE  ENDFOR  END PROCEDURE                                                                          | [3]               |
| (iv)    | CALL InitialiseNumberDrawn  Generated ← 0  REPEAT // start of loop  NextNumber ← GenerateNumber()  IF NumberDrawn[NextNumber] = FALSE  THEN  OUTPUT NextNumber                   | [2]               |
|         | Generated  Generated + 1  NumberDrawn[NextNumber]  ENDIF  UNTIL Generated = 6 // end of loop  OUPUT "That completes the draw"                                                    | [1]<br>[2]<br>[1] |

(v)

NumberDrawn

| 1  | FALSE |
|----|-------|
| 2  | FALSE |
| 3  | TRUE  |
| 4  | FALSE |
| 5  | FALSE |
| 6  | FALSE |
| 7  | FALSE |
| 8  | FALSE |
| 9  | TRUE  |
| 10 | FALSE |
|    | 5     |
| 39 | FALSE |
| 40 | FALSE |
| 41 | FALSE |
| 42 | TRUE  |
| 43 | FALSE |
| 44 | FALSE |
| 45 | FALSE |
| 46 | FALSE |
| 47 | TRUE  |
| 48 | FALSE |
| 49 | FALSE |
| 50 | FALSE |

Mark as follows:

 $4 \times correct 'TRUE' cells$ All other cells FALSE All cells contain something

[1] [Total: 23] (vi) 3 47 9 42

© UCLES 2012 9608/02/SM/15

[1] [1] [1]

| <ul> <li>(a) (i) 1 the identifier name for the function (chosen by the programmer)         2 the parameter         3 data type (for the parameter)         4 data type for the value <u>returned</u> by the function</li> <li>(ii) Variable PossibleWinner stores the value returned by the function.</li> </ul> |                                                                                                    |   |  |  |  |  |  |
|----------------------------------------------------------------------------------------------------|----------------------------------------------------------------------------------------------------|---|--|--|--|--|--|
|                                                                                                    | of be available each week.  [1]  [2]  [3]  [4]  [5]  [6]  [6]  [6]  [7]  [6]  [7]  [8]  [8]  [9]  [9]  [1] |   |  |  |  |  |  |
| (c) Labelled as follows:  PrizeDraw  MemberName  ConfirmedWinningNumber  ConfirmedWinningNumber                                                                                                    |                                                                                                    |   |  |  |  |  |  |
| MODULE 1  READ  PREVIOUSWINNERS.  data to array Winners                                                                                                    | is a new winner  in MEMBERS.DAT  - RETURN MemberName                                                       |   |  |  |  |  |  |
| NoOfMembers PossibleWinner TRUE/FALSE                                                                                                    |                                                                                                    |   |  |  |  |  |  |
| MODULE 3                                                                                                    | MODULE 4                                                                                                   |   |  |  |  |  |  |
| FUNCTION Genera                                                                                                    | Search array Winners to confirm this is a new winner  [6]                                                  | ] |  |  |  |  |  |

|   |     | (ii)  | Mark as follows: procedure header open the file correct open mode used index initialised loop read line of text assign to next array element increment index test for EOF output message shown | [1]<br>[1]<br>[1]<br>[1]<br>[1]<br>[1]<br>[1]<br>[1]<br>[max 8] |
|---|-----|-------|----------------------------------------------------------------------------------------------------|-----------------------------------------------------------------|
|   | (e) | (i)   | DataLength ← LEN(MemberData)                                                                                                    | [1]                                                             |
|   |     | (ii)  | MemberNumber ← LEFT (MemberData, 4)                                                                                                    | [1]                                                             |
|   |     | (iii) | MemberName ← MID(MemberData, 6, DataLength - 5)                                                                                                    | [1]                                                             |
|   |     |       |                                                                                                    | [Total: 27]                                                     |
| 4 | (a) | (i)   | P                                                                                                    | [1]                                                             |
|   |     | (ii)  | 87                                                                                                    | [1]                                                             |
|   | (b) | 84    |                                                                                                    | [1]                                                             |
|   | (c) | PEF   | КОНОХ                                                                                                    | [1]                                                             |

© UCLES 2012 9608/02/SM/15

```
(d) (i) INPUT MessageString
        LengthMessageString ← LEN(MessageString)
        NewString ← ""
        FOR CharacterPosition \leftarrow 1 TO LengthMessageString
            Found ← FALSE
            Index \leftarrow 1
            REPEAT
                IF MessageString[CharacterPosition] = Alphabet[Index]
                    THEN
                        SubstituteCharacter ← Substitute[Index]
                        Found ← TRUE
                ELSE
                    Index \leftarrow Index + 1
                ENDIF
            UNTIL Found
            {\tt NewString} \; \leftarrow \; {\tt NewString} \; + \; {\tt SubstituteCharacter}
        ENDFOR
        OUTPUT NewString
        Mark as follows:
                                                                                         [1]
        input of the string
        assign NewString as empty
                                                                                         [1]
                                                                                         [1]
        calculation of the string length
                                                                                         [1]
        outer loop
        for 'length' iterations
                                                                                         [1]
        compare individual characters with Alphabet array
        inner loop to search for character
        controlled with a counter
        new substitute character added to NewString
                                                                                         [1]
                                                                                         [1]
        final output of NewString
```

(ii) The code to search the Alphabet array can be avoided. / The ASCII codes for the letters are in sequence.

Example – index position for any character is ASC (<char>) –64 [2]

[Total: 16]

[max 10]

© UCLES 2012 9608/02/SM/15

## **BLANK PAGE**

© UCLES 2012 9608/02/SM/15